モデルシート 

## チームおにいちゃん

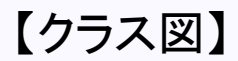

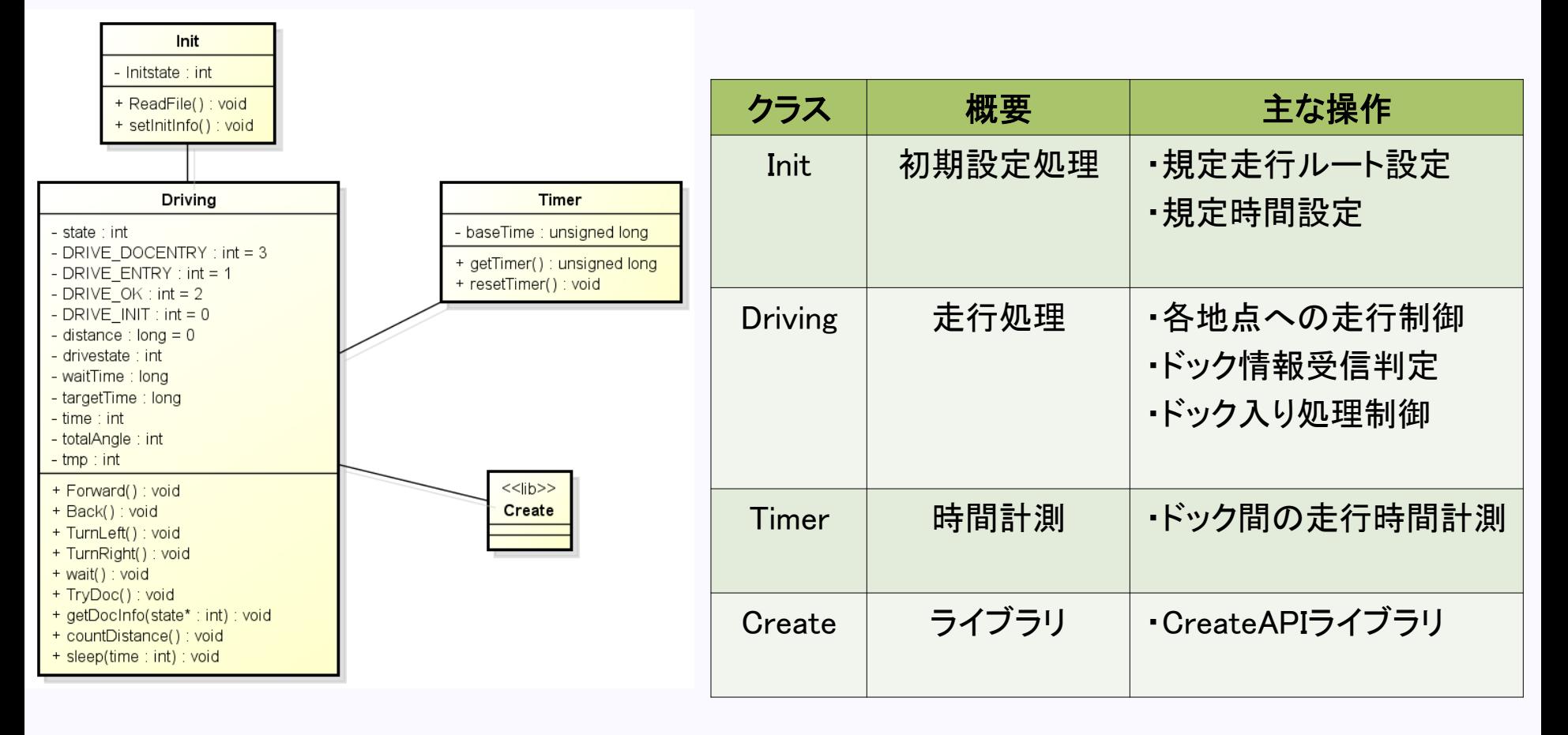

【ステートマシン図】 

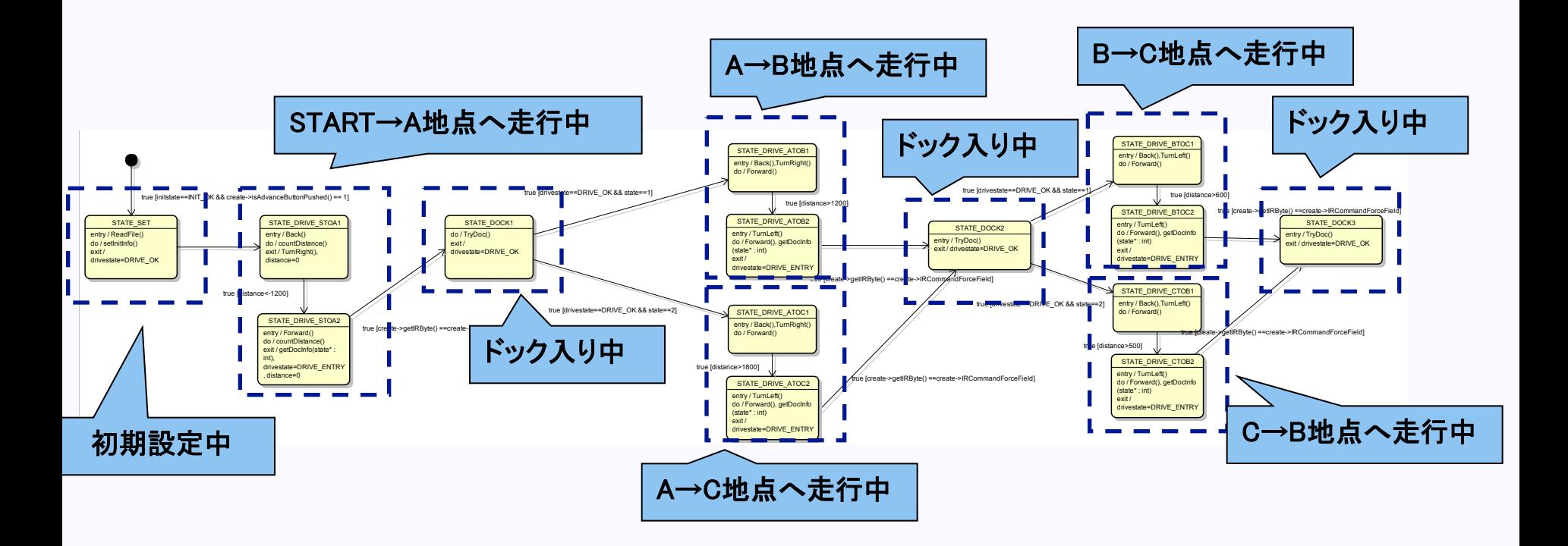

## 《特徴》 ドックからの移動時は主にバック走行を実施し、回転動作は 最小限にして走行誤差の低減を狙った。